## **Karte von Baden-Baden**

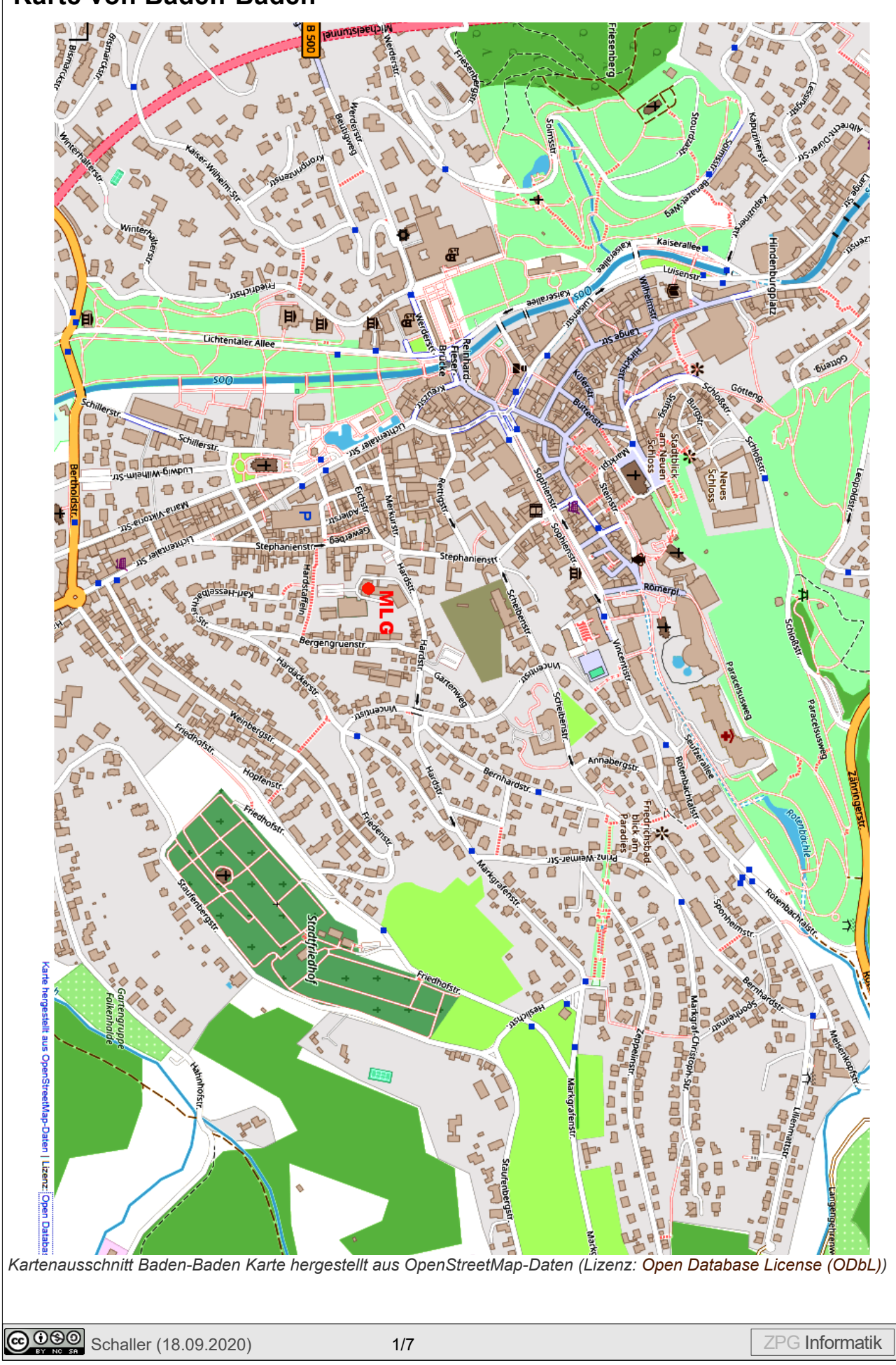

## **SCHULWEG**

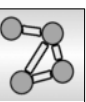

### **Problemstellung**

Das Markgrafen Ludwig Gymnasium (MLG) in Baden-Baden möchte seinen neuen Fünftklässlern einen neuen Service anbieten: Sie bekommen eine Karte, auf der für jedes Haus in Baden-Baden der kürzeste Fußweg zur Schule eingezeichnet ist. Der Informatikkurs der Oberstufe soll ein Programm entwerfen, das diese Karte berechnet.

Da das doch sehr viele Häuser sind, soll zunächst nur für jede Kreuzung der beste Weg bestimmt werden.

#### *Aufgabe:*

- *1. Zeichne diese Karte. Markiere dazu für jeden Wegabschnitt (von Kreuzung zu Kreuzung), in welche Richtung man laufen soll. Beachte, dass Baden-Baden viele Treppenaufgänge hat, die rot gestrichelt eingezeichnet sind.*
- *2. Alle Schüler, die an einer Straße wohnen, die nun mit einem Pfeil markiert ist, müssen nur den Pfeilen folgen. Was machen die Schüler, die in einer Straße wohnen, die nicht markiert ist?*

### **Modellierung**

Die Ausgangssituation soll nun als Graph modelliert werden.

- *3. Entscheide, welche der folgenden Informationen wichtig für die Bestimmung sind: - Position des Markgrafen-Ludwig-Gymnasiums*
	- *genauer Verlauf der Straßen*
	- *Name der Straßen*
	- *Verknüpfung der Straßen über Straßenkreuzungen*
	- *Abstände der Kreuzungen voneinander*
	- *Positionen der Häuser in der Straße*
	- *Art des Weges (Bundesstraße, Fußgängerzone, Treppen)*

#### **Modellierung**

Knoten:

Kanten:

**Kürzeste Entfernung in ungerichteten Graphen**

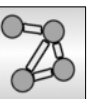

### **Weiterführende Fragen**

### *Aufgaben*

- *4. Untersuche, wie man erreichen könnte, dass Fußgängerzonen bevorzugt und Bundesstraßen möglichst vermieden werden, wenn der Weg dadurch nicht zu lang wird.*
- *5. Untersuche, was passiert, wenn man nicht den Knoten mit dem geringsten Wert als nächstes auswertet.*
- *6. Untersuche, wie der Algorithmus damit zurechtkommt, wenn der Graph auch negative Kantengewichte enthält.*

Für viele Anwendungen verwendet man gerichtete Graphen, d.h. die Kanten haben eine Richtung (z.B. bei einem Stadtplan mit Einbahnstraßen). Die Kanten dürfen dann nur in der vorgegebenen Richtung durchlaufen werden.

#### *Aufgaben*

*7. Untersuche, wie sich der Algorithmus auf einem gerichteten Graph verhält.*

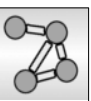

## **Beschreibung des Dijkstra-Algorithmus**

Um das Problem des kürzesten Pfades in einem gewichteten Graphen zu lösen, wird der Algorithmus A von E. Moore angepasst:

- Moore hat bei den unbesuchten Nachbarknoten den Wert des aktuellen Knotens plus 1 eingetragen. Dijkstra berechnet den Wert des Nachbarknotens als Wert des aktuellen Knotens plus das Gewicht der Kante dorthin. Außerdem schaut er sich auch schon besuchte (aber noch unmarkierte) Knoten an und passt deren Wert an, wenn der neu berechnete Wert kleiner als der bisher dort eingetragene ist (neue kürzeste Entfernung).
- Moore hat jeden besuchten Knoten in eine Schlange eingetragen und aus der Schlange den nächsten zu bearbeitenden Knoten entnommen. Dieser war automatisch einer der Knoten mit dem geringsten Wert. Bei Dijkstra können später in die ToDo-Liste eingefügte Knoten einen geringeren Wert haben als zuvor eingefügte. Trotzdem muss der Knoten der ToDo-Liste mit dem geringsten Wert als nächstes bearbeitet werden. Daher kann man die ToDo-Liste jedes Mal sortieren und dann den ersten entnehmen.
- Möchte man die kürzesten Wege sichtbar machen, muss eine Kante markiert werden, wenn diese verwendet wurde, um den Wert eines Knotens anzupassen. War schon eine andere Kante zu diesem Knoten markiert, kann man diese als gelöscht markieren. Führt die Auswertung einer Kante nicht zu einer Anpassung des Wertes des Nachbarknotens wird die Kante auch als gelöscht markiert.

## **SCHULWEG**

### **Pseudocode des Dijkstra-Algorithmus**

#### **Dijkstra-Algorithmus:**

Setze den Entfernungswert des Startknotens auf 0 Markiere ihn als besucht Erzeuge eine leere ToDo-Liste und füge den Startknoten hinzu Wiederhole solange die ToDo-Liste nicht leer ist: Sortiere die ToDo-Liste aufsteigend Nimm den ersten Knoten k aus der ToDo-Liste heraus Sein Entfernungswert ist d Markiere k Wiederhole für jeden seiner Nachbarn: Falls der Nachbarknoten n noch nicht markiert ist: Bestimme die Kante ka dorthin Falls n noch nicht besucht ist oder d + Gewicht von ka < Entfernungswert von n: Kennzeichne n als "besucht" Setze den Entfernungswert von n auf d+Gewicht von ka Füge n am Ende der ToDo-Liste hinzu, wenn n nicht schon in der ToDo-Liste enthalten ist Ende-Falls Ende-Falls Ende-Wiederhole Ende-Wiederhole

# **SCHULWEG**

### **Quelltext des Dijkstra-Algorithmus**

```
 public void fuehreAlgorithmusAus() {
      if (g.getAnzahlKnoten()==0) {
        return;
      } 
      ArrayList<Knoten> toDo = new ArrayList<Knoten>();
      getStartKnoten().setBesucht(true);
      getStartKnoten().setWert(0);
      toDo.add(getStartKnoten());
      while(toDo.size()>0) {
        Collections.sort(toDo);
       Knoten k = \text{toDo}.\text{remove}(0); k.setMarkiert(true);
        for(Knoten n : g.getNachbarKnoten(k)) {
          if(!n.isMarkiert()){
           Kante ka = q.getKante(k, n); if(!n.isBesucht() ||
               k.getDoubleWert()+ka.getGewicht() < n.getDoubleWert()){
              if(n.isBesucht()) {
               List<Kante> eingehend = g.getEingehendeKanten(n,
                     ka2 -> !ka2.isGeloescht() && ka2.isMarkiert());
               Kante alterWeg = eingehend.get(0);
                alterWeg.setGeloescht(true); 
                alterWeg.setMarkiert(false);
   }
              n.setWert(k.getIntWert()+ka.getGewicht());
              if(!toDo.contains(n)) toDo.add(n);
              ka.setMarkiert(true);
              n.setBesucht(true);
            } else {
              ka.setGeloescht(true);
   }
          } 
        }
      }
    } 
COOOO Schaller (18.09.2020) 6/7 6/7 Schaller (18.09.2020) 6/7 2PG Informatik
```
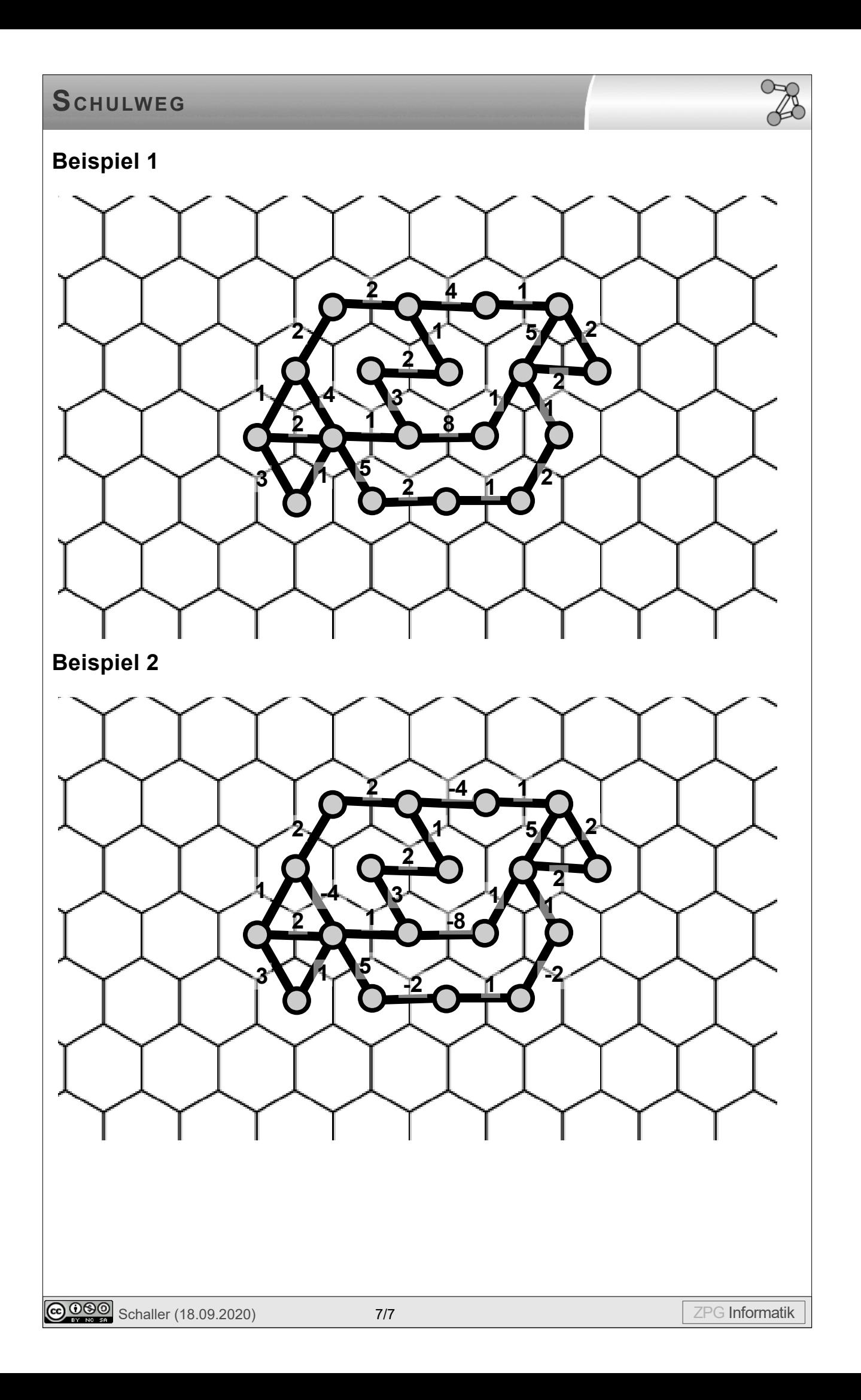